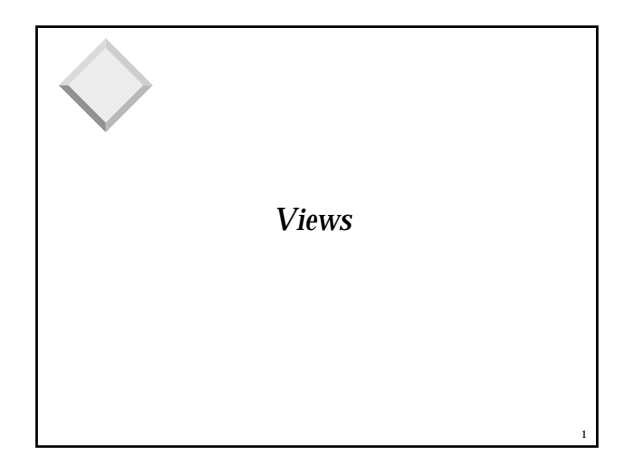

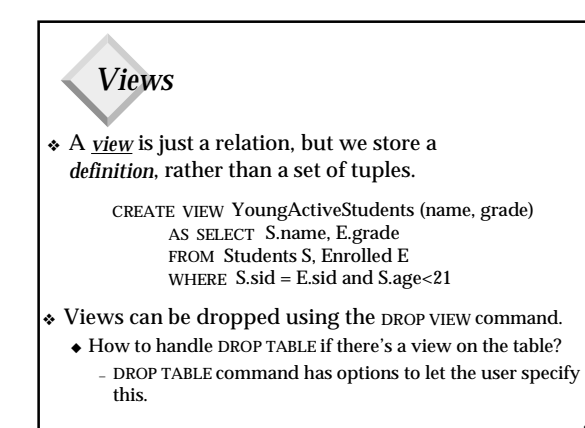

2

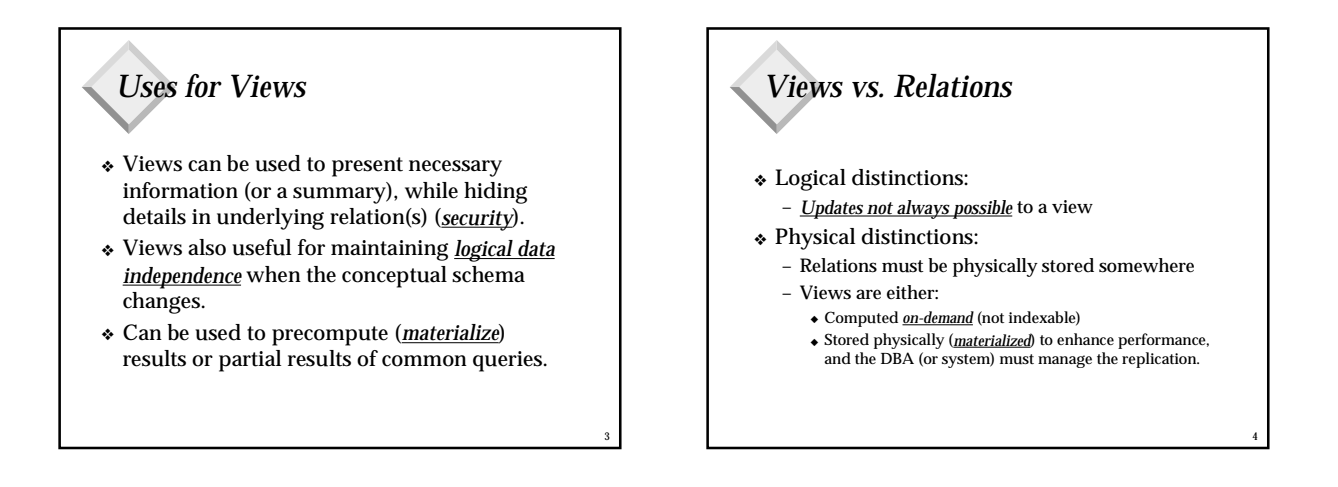

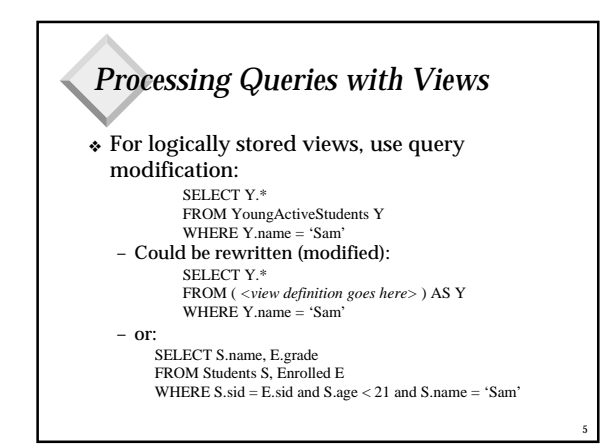

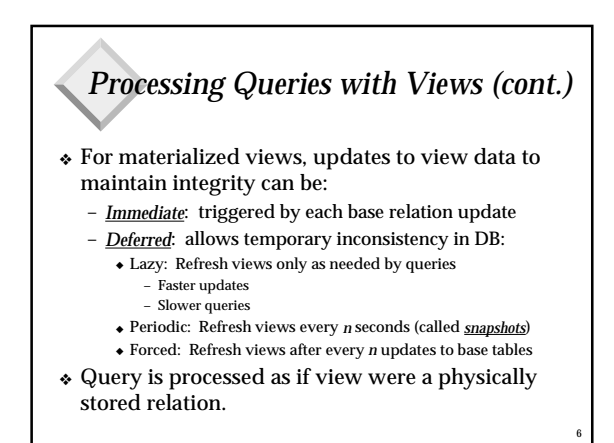

#### *Updates to Views*

- ❖ Whether view is materialized or not, we **can't always update a view** because there may not be a unique update to base tables that reflects the update to the view.
- ❖ Single-table views are usually updateable.
- ❖ Multi-table views are more difficult. We will consider views defined using union, intersect, minus, and join.
- ❖ *Assumption*: WITH CHECK OPTION in force

7

9

11

## *Updates to Single-Table Views* ❖ *Selection-based views*: INSERT, DELETE are mapped directly to the base relation. ❖ *Projection-based views*: view must include all

fields of base relation that disallow null; base table insertion is padded with nulls.

8

10

12

❖ *Aggregate views*: not updateable. CREATE VIEW YearAvg AS SELECT S.year, AVG (S.gpa) FROM Students S GROUP BY S.year

#### *Updates to Multi-Table Views* ❖ A UNION B: – *Inserted* tuple goes into A if it satisfies A's definition and into B if it satisfies B's definition (A, B can be views or base tables; at least one must be satisfied) – *Deleted* tuples deleted from both A and B – Update = atomic (delete, insert) sequence – Example: RichEmps UNION SeattleEmps = RichSeattleEmps

#### *Updates to Multi-Table Views* ❖ A INTERSECT B: – *Inserted* tuple goes into both A and B, assuming it satisfies definitions of both – *Deleted* tuple deleted from both A and B ❖ A MINUS B: – *Inserted* tuple goes into A, assuming it satisfies definition of A and doesn't satisfy B

– *Deleted* tuple is deleted from A

#### *Updates to Multi-Table Views*

#### ❖ A JOIN B:

- *Inserted* tuple: A-portion inserted into A and Bportion inserted into B (if possible)
- ◆ NOTE: May "generate" new tuples for view this way!!! – *Deleted* tuple: A-portion deleted from A and Bportion deleted from B

# *Reality …*

- ❖ Those rules are as liberal as possible. Most actual systems require the following of a view definition for it to be updateable:
	- No GROUP, DISTINCT, UNION, MINUS, INTERSECT, or arithmetic
	- Update must be resolvable to specific rows in exactly one of the base tables involved in the view.
	- For deletion, only single-table views are updateable.

#### *Summary*

- ❖ Views useful for security, logical data independence, performance
- ❖ Stored logically (query modification required) or physically (materialized)
- ❖ View updates must be unambiguously mappable to base relation updates in order to be allowed.

13

❖ Most systems don't allow as many view updates as they could

### *State of the Art (views)*

- ❖ Views are becoming important for processing "decision support" queries
- ❖ Automated view creation and management (based on evolving workload)
- ❖ View and trigger interactions (semantics, optimization)
- ❖ Views for answering aggregation queries (query modification algorithms, etc.)
- ❖ Views to integrate multiple data sources
- ❖ Algorithms for deferred view maintenance

14